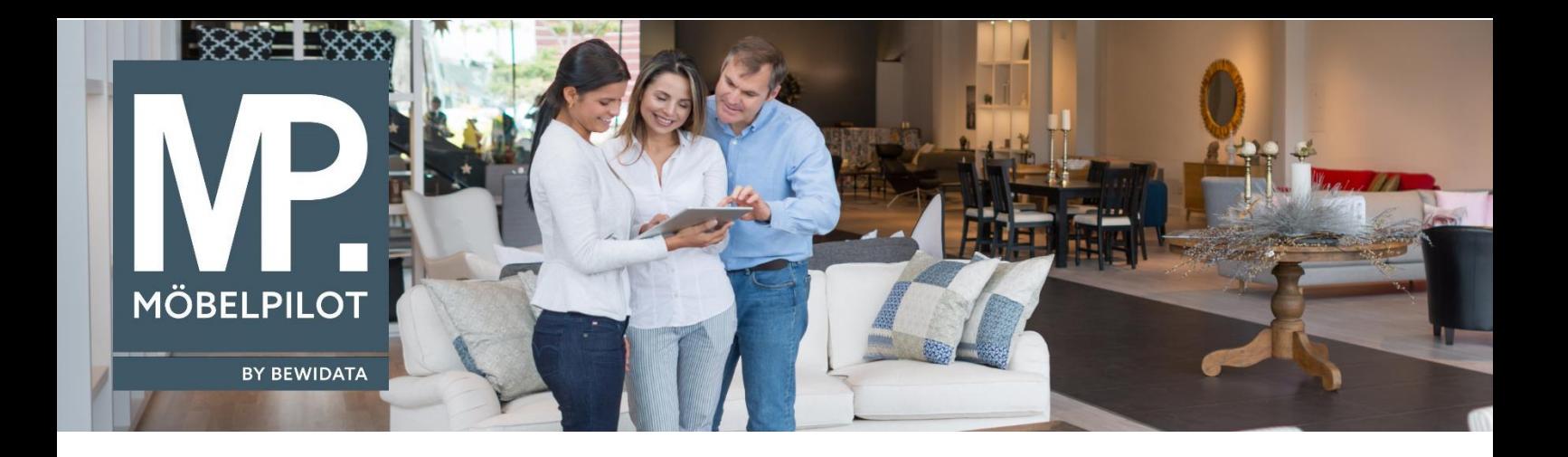

## **MÖBELPILOT**-Änderungshistorie (September 2022; Version 7.10)

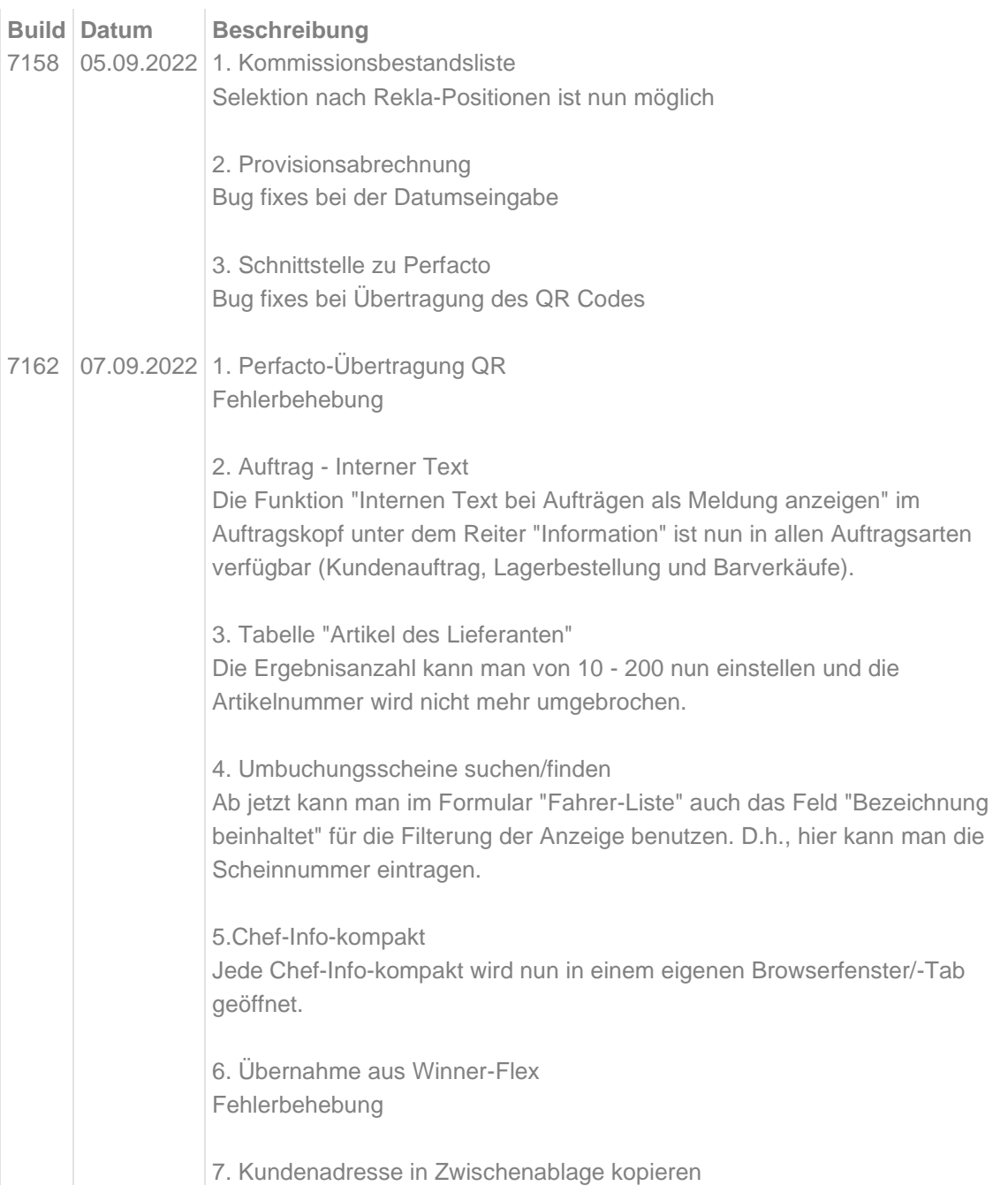

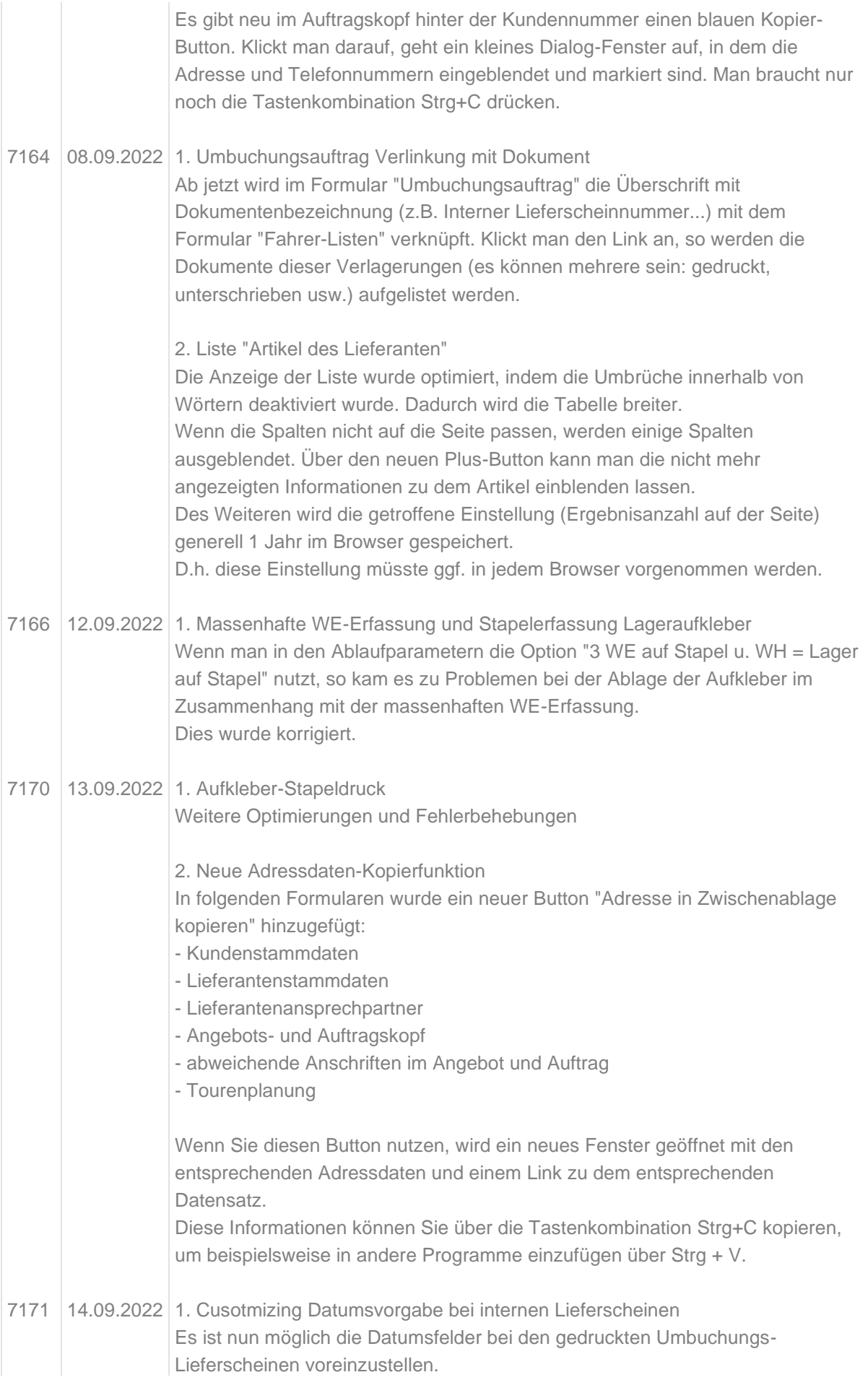

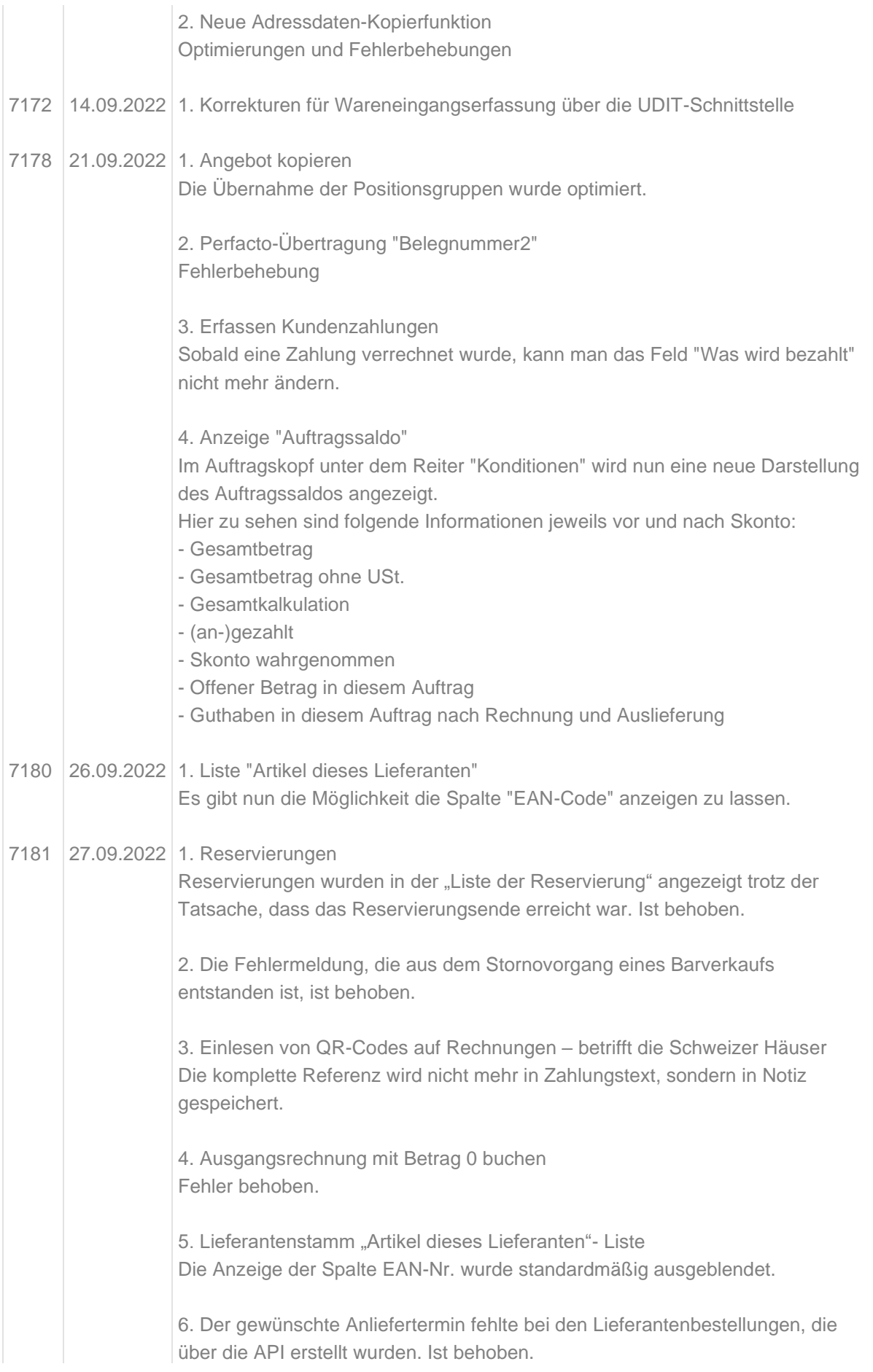